# **Se familiariser avec les outils informatiques**

### **Objectifs**

Maitriser les fonctions de base des outils informatiques pour mieux communiquer

#### **Contenu**

La bureautique : explication, mise en pratique avec des exercices simples par niveaux

Utiliser une messagerie electronique

Open et Open office : utiliser une feuille de calcul, exercice : calculer son chiffre d'affaire ; créer des graphiques

word : faire une mise en page, insérer des tableaux, images, créer un fichier pdf Maintenance et trucs et astuces : nettoyer l'ordinateur, compresser un dossier, ranger son ordinateur

Communiquer : pourquoi et comment ? Quels supports de communication utiliser ? Comment faire et utiliser des photos parlantes avec des outils simples

Dates et lieux des 2 journées fixés pour NAJAC, Dates et lieux des 2 journées à confirmer pour Saint-Affrique

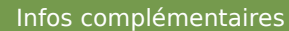

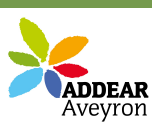

**Durée de la formation** 4 jour(s) **Date limite d'inscription** 11/10/2013

**Tarifs** gratuit pour les agriculteurs éligibles VIVEA

Non éligible vivéa : nous contacter

#### **Plus de renseignements**

ADDEAR 12 Accueil Paysan Aveyron Ancienne école de la Mouline Côte d'Olemps 12510 Olemps Tel: 05-65-67-44-98 Fax: 09-70-61-17-25 addear12 (at) orange.fr

#### **Taux de satisfaction :** %

Repas à partager le midi. Emporter son ordinateur : nous prévenir dans le cas contraire

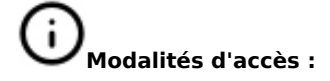

#### **Dates, lieux et intervenants**

**15 oct 2013** 09:30 - 17:30 (7hrs)

**18 nov 2013** 09:30 - 17:30 (7hrs) **15 oct 2013**

09:30 - 17:30 (7hrs) **22 oct 2013**

09:30 - 17:30 (7hrs) **Partenaire(s) Financeur(s)**

CC, 31 place du Faubourg 12270 Najac CC, 31 place du Faubourg 12270 NAJAC Saint-Affrique 121400 Saint-Affrique Saint-Affrique 12400 Saint-Affrique

Armand Marguerite, animateur Accueil Paysan Languedoc Roussillon

Armand Marguerite, animateur Accueil Paysan Languedoc Roussillon

Muriel Flouriot, webdesigner infographiste

Muriel Flouriot, webdesigner infographiste

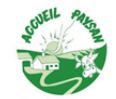

凭

## **Bulletin d'inscription**

Nom et Prénom \_ \_ \_ \_ \_ \_ \_ \_ \_ \_ \_ \_ \_ \_ \_ \_ \_ \_ \_ \_ \_ \_ \_ \_ \_ \_ \_ \_ \_ \_ \_ \_ Adresse \_ \_ \_ \_ \_ \_ \_ \_ \_ \_ \_ \_ \_ \_ \_ \_ \_ \_ \_ \_ \_ \_ \_ \_ \_ \_ \_ \_ \_ \_ \_ \_ \_ \_ \_ \_ \_ \_ \_ \_ \_ \_ \_ \_ \_ \_ \_ \_ \_ \_ \_ \_ \_ \_ \_ \_ \_ \_ \_ \_ \_ \_ \_ \_ \_ \_ \_ \_ \_ \_ \_ \_ \_ \_ \_ \_ \_ \_ \_ Tel \_ \_ \_ \_ \_ \_ \_ \_ \_ \_ \_ \_ \_ \_ \_ \_ \_ \_ \_ \_ \_ \_ \_ \_ \_ \_ \_ \_ \_ \_ \_ \_ \_ \_ \_ \_ \_ \_ \_ \_ Courriel \_ \_ \_ \_ \_ \_ \_ \_ \_ \_ \_ \_ \_ \_ \_ \_ \_ \_ \_ \_ \_ \_ \_ \_ \_ \_ \_ \_ \_ \_ \_ \_ \_ \_ \_ \_ \_